# EXPOSURE

THE MELBOURNE CAMERA CLUB MAGAZINE

> President's Report The making of "A Place for Reflection" From Pictorialism to Modernism Ian Bock's new camera Competition Results VAPS entries

VOLUME 28, NUMBER 4 JULY - AUGUST 2010 PRINT POST APPROVED PP340742/001

## MCC VAPS 2010 Entries

| 1. | Stephen Paul |  |
|----|--------------|--|
|----|--------------|--|

- 2. Robert Groom
- 3. John Meir
- 4. Norman Blaikie
- 5. Robert Groom

6. Nadia Paul

Breakfast for the kids Marcus Frogface And yet he can still smile Criterium Fly before the storm EDI

EDI

EDI

EDI

EDI

Print

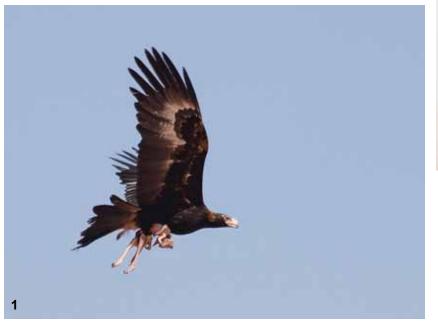

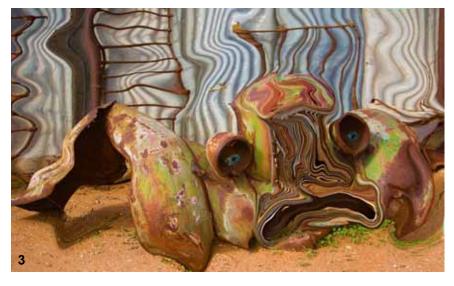

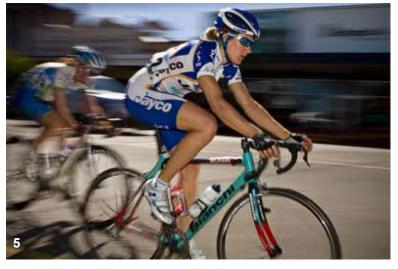

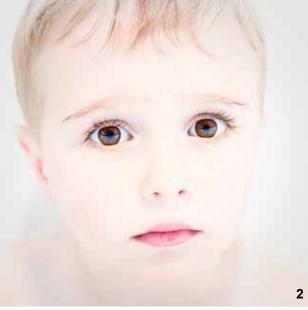

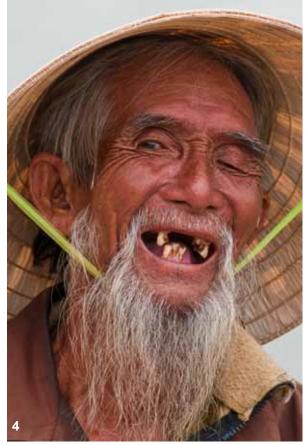

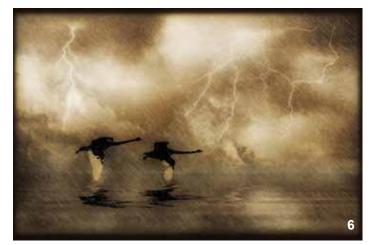

Page 2 Exposure

## **President's Report**

#### Hello Friends!

The days are getting longer, blue skies are peeking through and spring is just around the corner. At the Club, we are busier than ever with more opportunities in more areas for members to enjoy!

#### Joint TDPG and EDI Exhibition

As most will be aware, the Melbourne Camera Club is holding a double exhibition featuring the work of the Traditional Darkroom Printmakers' Group and Electronic Digital Images. This exhibition will mark the 10<sup>th</sup> annual TDPG exhibition and inaugural EDI exhibition for the Club. We are honoured to have Terry Lane from The Age and The ABC reviewing and opening the joint exhibition on August 21<sup>st</sup> at the club rooms.

Many thanks are due to the members of the Exhibition Committee, Messrs John Spring, Selby Markham and Tim Kohlman for their exceptional work in making the exhibitions come to life. Of course, the scores of artists and supporters have made this event truly club wide, enriching the life and social cohesion of our wonderful club. Thank you all!

#### **New Competition Committee**

Recently, we called for expressions of interest from members to join the Competition Committee and I am pleased to announce that the MCC Board has charged a fine team of diversely experienced and capable members with this task. The Competition Committee comprises John Spring, Nicole Andrews, Charles Kosina, Margaret Huxtable, Jim Weatherill and Maggie Smith. The aims of the Competition Committee are:

1. A smooth, trouble-free competition process.

2. Development of new competition opportunities for members of the MCC.

3. Education for members in competition requirements.

4. Planning for competitions including competition adjudication.

5. Conflict management.

Special thanks are due to these members for volunteering their time and expertise. We look forward to their support and development of competition opportunities at the MCC.

#### **Ross Penny Slide Competition**

The MCC-hosted, VAPS-wide slide competition Ross Penny instigated two years ago has been renamed in recognition of his efforts. This competition was started to provide opportunities for slide workers and to reinvigorate the slide competition scene. And it is coming up again, so get your entries ready! The rules have been modified slightly to emphasize the fact that the competition endeavours to showcase the current work of active slide workers and subsequently requires that images submitted should be shot within the last five years. Full details are available online.

Many thanks are due to Jim Weatherill for all his work and support, both at MCC and VAPS level. Jim suggested the name change and engaged Ross Penny as the judge. Thanks also to Ronald Jore for keeping our awareness up of this fabulous opportunity.

#### Random Images

Members who attend Thursday Club nights will notice we are trialling an innovative and appealing new idea suggested and co-ordinated by Peter Walton. Known as 'Random Images' three members will present five recent images in an informal and friendly chat.

We hope this will bring a more relaxed and diverse feeling to the club nights, developing our familiarity with other members work and their photographic interests. If you would like to participate, please see Peter Walton.

And thanks Peter for a wonderful suggestion!

## Your Representatives Need Your Vote!

And finally, I am pleased to announce that nominations open for Board appointments this week. Please see further details regarding the AGM, elections and MCC Board governance in this edition of Exposure.

What a wonderful few months it has been. In taking on the role as President I have endeavoured to listen closely to your ideas, issues and concerns and act accordingly. My main areas of focus have been to develop and provide new and diverse opportunities, promote member inclusive action and facilitate the work of our incredibly capable members.

Thank you to all for your hard work and support throughout my term as President. I could not have done it without you!

Cheers and happy photographing

#### to all, **Jo Beilby**

#### **Exposure Editors**

Editor in Chief - Phil Marley Technical Editor - Charles Kosina mcc-exposure@melbournephoto.org.au Deadline for September-October issue is 30 September 2010

### The Melbourne Camera Club

ACN 004 344 549 ABN 79 004 344 549

#### CLUB CONTACTS Clubrooms

Corner of Ferrars & Dorcas Streets, South Melbourne Phone 9696 5445 PO Box 1180, Sth Melbourne 3205 www.melbournephoto.org.au

#### President

Jo Beilby mcc-president@melbournephoto.org.au

Secretary Clodagh Mulcahy mcc-secretary@melbournephoto.org.au

General Questions mcc-info@melbournephoto.org.au

> Treasurer Ian Bock

mcc-treasurer@melbournephoto.org.au

#### Portrait Group David Purdue and John van Hirsel

mcc-portrait@melbournephoto.org.au

Studio Bookings Officer David Gilliver mcc-studio@melbournephoto.org.au

Darkroom Co-ordinator

and Booking Officer Selby Markham mcc-darkroom@melbournephoto.org.au

Introduction Course Robert Groom mcc-courses@melbournephoto.org.au

Traditional Darkroom Printmakers Group Tim Kohlman

mcc-blackandwhite@melbournephoto.org.au

Digital Group Darren Bennett mcc-digital@melbournephoto.org.au

Print Competition Steward Nicole Andrews

EDI Competition Steward David Purdue mcc-edi-comp@melbournephoto.org.au

Audio Visual Group John Spring audiovisualgroup@melbournephoto.org.au

> International Competitions Maggie Smith

Photo Discussion Group Simon Galbally

Librarian Scott Heim mcc-library@melbournephoto.org.au

#### **MCC Website**

Manager - Patrick Jackson mcc-webmaster@melbournephoto.org.au Website Content - Ronald Jore mcc-webcontent@melbournephoto.org.au Website Photos - Ronald Jore mcc-photos@melbournephoto.org.au

## The Making of "A Place for Reflection"

Barbara Butler

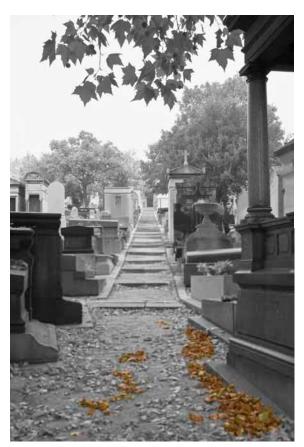

One of the many pathways criss-crossing the cemetery

These days when a film is marketed on DVD it is often accompanied by a whole lot of background material and described as "The Making of ......". Here follows my version - some background to an audiovisual sequence which has done well for me in competition and which I will take with me later in the year to Cirencester in the UK, to try my luck at the RPS International AV Festival.

In early 2007 I paid my deposit on a trip to Morocco which was to include a four day stopover in Paris. I'd previously seen some wonderful black

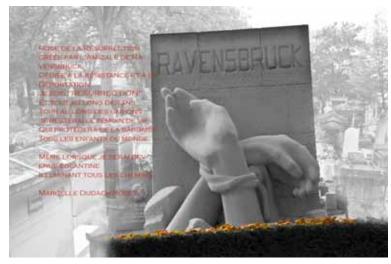

Ravensbruck was a women's camp

and white photographs taken in a cemetery which I'd understood was in Paris and I thought it was a place I'd like to visit. So the research began - what was the name of this cemetery, where was it, how would I get to it etc. I found the name quickly - "Pere Lachaise", and the rest

followed. Looking at the website found this was really quite an extraordinary place, populated (?) by some of the greatest artistic and creative minds; writers, composers, poets, artists in all genres a n d political figures.

I decided that as the place was so extensive, and I was not all that nimble, I should concentrate on just one area of the cemetery. I started collecting names of some well known figures who were reasonably close "neighbours", and then collected some information about their lives. I ended up with much more material than I could use, but I learnt such a lot along the way - it was totally absorbing. I couldn't be certain of who

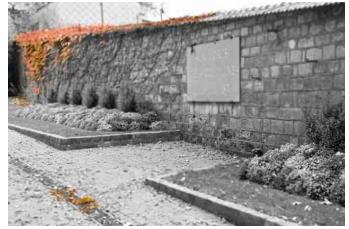

Commemorating those who died during the Paris "Commune" of 1871

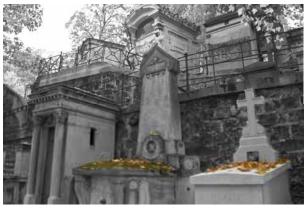

Monuments "cheek to cheek"

My mind was abuzz. I knew I wanted to make an AV, but where to start? So many stories and only a maximum of twelve minutes in which to tell them. Even then it must be riveting to hold the attention of an audience for that long, and as I was still fairly new to this game, I had to be careful. would be featured until I had actually made the trip and found the graves, but I did head off with a good idea of what I was looking for.

I was travelling with friends, four of whom chose to come with me on the day, although two very quickly dropped out. Every now and again in life luck steps in, and we were soon to find that this day was the anniversary of Edith Piaf's death.

She had many visitors and I took many photos. My research had

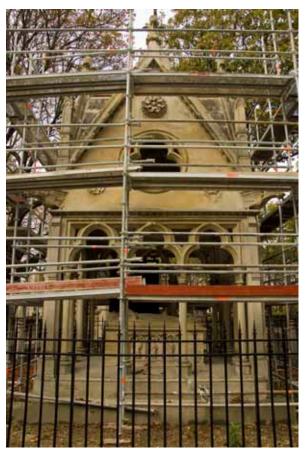

Disappointment at the scaffolding around the resting place of Abelard and Heloise, and then .....

concentrated on the artists and when I came across the first of the memorials dedicated to those who died in the Holocaust I was taken by surprise. There are many of these memorials and it is very moving to walk among them. So I just kept on taking photographs, knowing that I wanted to find a way to incorporate them in my sequence.

There were disappointments along the way - the  $12^{th}$  Century lovers Abelard and Heloise were there but finding them was very difficult. Sadly, when my friend did locate the beautiful marble monument it was completely surrounded by scaffolding and under

repair, so the photos were not quite what I had planned. By the time we had finally found Frederik Chopin we were near collapse.

It had been a very long day and this place is on the side of a hill. So, then to Morocco and that adventure (This granny rode a quadbike in the Sahara!!).

Eventually home again, choosing and editing images and designing the look of the sequence probably came first, but it's hard to remember as the music and stories had been floating through my mind for months. I decided to convert the images to black and white, and then reintroduce colour in selected areas to highlight the Autumn colours. I wrote the script, selected music from each of the singers and composers I was featuring and found some dark sound effects for the Holocaust part. Then I had to record my voiceover - over and over again until I had it as good as I could possibly make it.

I make my sequences on a Macintosh using Fotomagico software. The soundtrack is made in Garageband. This sequence contains 65 images and

> runs for a little over six minutes. The soundtrack is comprised of six different pieces of music and 15 clips of voice mixed down and then exported to iTunes. I started the initial research mid-2007 and the sequence was first shown in July 2008. The synopsis for the sequence reads:

> "After visiting a historic cemetery the author is reflecting on past lives and the fact that their contribution is still remembered and valued by generations to come".

> I'm hoping for an international acceptance in Cirencester but the competition is extremely tough, the makers from the UK and Europe are exceptionally good, and I'm looking forward to being absorbed in AVs for three days. Wish me luck though!

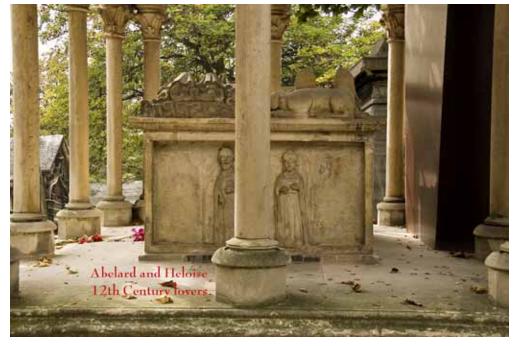

...... a bit of physical manoeuvering and some cloning in Photoshop to get a halfway decent image of the tomb

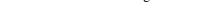

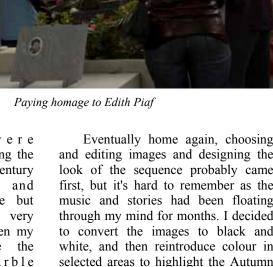

# **From Pictorialism to Modernism**

Alan Elliott

Davison, Frank Sutcliffe and A.

Horsely Hinton.

distinguish

themselves from

'button pushers'

with their newly

cameras.

Photography had

become

democratized to.

as they saw it, the detriment of

art photography.

acquired

determined

the

They were

amateur

to

box

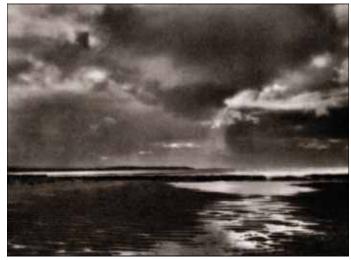

John Kauffman. *After Sunrise*. c.1900. printed on textured paper.

The pictorialism movement arose from a division within the Photographic Society (now The Royal Photographic Society) in England when the art photographers came into conflict with those whose main interest was the science of photography. Some members, disenchanted with the emphasis on the scientific aspects to the detriment of artistic endeavour, severed their ties with the Society.

In 1892 they formed an independent group called the Brotherhood of the Linked Ring with the aim of bringing together those who are interested in the development of the highest form of art of which photography is capable. Founding members of the Linked Ring included illustrious names such as H.P. Robinson, Frederick Evans, George

At the same time they wished to distance themselves from the scientific photographers with their emphasis on sharpness, detail and glossy prints. Paradoxically, as it became easier to produce a crisp and detailed image, art photographers began to criticize photographs for being too sharp!

The theoretical

foundation for photographic pictorialism was set out by Henry Peach Robinson as early as 1869 in

> his book Pictorial Effectsi n Photography. Robinson was a professional photographer whose work was influenced by the paintings of J.M.W. Turner. The limitations of photography caused him to turn combination to printing. His images were widely admired at the time but some critics thought that the "alteration of reality made the

images and photographic purpose ineffective". Perhaps his most famous work is *Fading Away* (1858), a combination of five images. It depicts a young woman dying of consumption to the despair of the members of her family. Whilst seen today as overly sentimental there is no denying the

power of the image. Robinson summed up his philosophy as "any dodge or trick...is open to the photographer's use. It is his imperative duty to avoid the base, the mean and the ugly and to elevate his subject...and to correct the unpicturesque." This approach to art photography was adopted by the pictorialists. George Davison was a

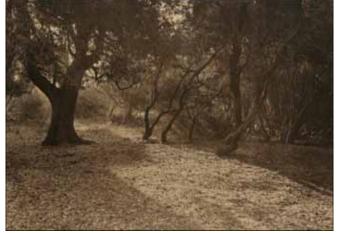

Sydney Fox. *Evening Glow*. 1908. Printed through a texture screen.

noted proponent of impressionistic photography. His soft-focus image *The Onion Field* is credited by photo-historians as marking the beginning of the pictorial movement.

The pictorialists argued that the sharp print was not art. They asserted that the negative from the camera was merely one step along the path to an art print. Detail had to be subdued by various means such as the soft focus lens, bromoil printing or printing through a textured screen. Mood, "massing" and balance were widely used to convey an impressionistic, pictorial effect. Images in the main were made, not found. Reacting against the harshness of the industrial age, the pictorialists looked back to the past as seen through a romantic haze. They sought beauty in subject matter and softness in portraying it. Now seen as dated, it must be said that many pictorial images are quite beautiful,

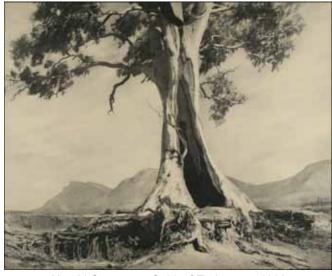

Harold Cazneaux. *Spirit of Endurance*. 1930. Bromoil.

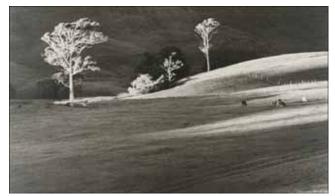

John B. Eaton. No title 1935. Bromoil

having a quiet charm of their own. The Linked Ring, that small but influential group of English photographers, soon became a powerful force.

That their time had arrived is shown by the fact that their influence rapidly spread around the world. In America, the domineering but highly respected photographer Alfred Stieglitz was influential in promoting the pictorial mode. In 1902 he formed an elite group known as the Photo Secession Movement to advance the Pictorial cause. His gallery at 291 Fifth Avenue, New York became a place where aspiring art photographers hoped to have their work exhibited. However, landscape photographers such as Ansel Adams discarded pictorialism as it failed to convey the power of the wide American scene.

Dr John Kauffman is credited with bringing pictorialism to Australia. He returned to Adelaide

from Europe in 1897, fired with enthusiasm for pictorialist photography. He joined the South Australian Photographic Society, and soon his work was winning awards in National and International salons. Pictorialist groups such as the Sydney Camera Circle and the Melbourne Camera Circle were formed. Photographers such as Harold Cazneaux, Sydney Fox, and Norman Deck took up the pictorialist style with enthusiasm.

While Kauffman remained faithful to the soft-focus image and selected subjects suitable for the technique, it was soon apparent that the soft impressionistic style, so suited to the nostalgic view of the English landscape, was no more appropriate to the wide expanses and bright sunlight of Australia than it was to the vast American scene. The Australian landscape work by photographers such as J.B. Eaton and W. Howieson is characterized by less extreme softening of detail and stronger contrast in printing. C o m b i n a t i o n printing was used mostly to replace an uninteresting sky.

The pictorial style was not without its critics.

Pictorialists were derided as "fuzzy wuzzies" who,

far from reflecting true life, were baffling the vision and confusing the

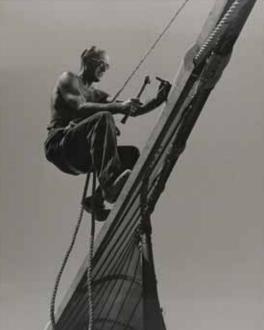

Len Mullumby. Roofie. 1959. Gelatin silver

brains of the viewers. The founder of our club, Ludovico Hart, a consummate technician and art expert writing in retirement in 1904, argued against what he called the "hazy blurred productions one has seen of later years."

In 1907, the Working Men's College Photographic Club (forerunner of our club) formed a short-lived pictorialist group: The Australian School of Photographers. Most of the members had studied under Hart and worked in what they called the "naturalist pictorial" style rather like the Photo Secessionists. Included in their number were A. Campbell, J.P. Campbell, E.C. Joshua and Nicholas

Caire. Hart's influence can be seen in their preferred method of achieving pictorial effects. They combined choice of subject matter with sound technical control rather than "faking" the result by manipulation of the print.

Later, another pictorialist group was formed in Melbourne. The Victorian School of Photography included Dr Julian Smith, Bill Howieson, John Eaton and Stuart Hopkins. Pictorialists working outside these groups included Hugo Keil of Adelaide and Miss P. Jennings Smith of Melbourne. These people were mostly amateurs, but many professionals

adopted the style if for no other reason than it was fashionable as well as having the benefit of reducing the need for the retouching of portraits.

Inevitably, there was eventually a move away from pictorialism. From about 1910 modernist thought began to question the traditional values in all walks of life, including art. In photography, modernism unveiled new ways of seeing and shattered the concepts underlying pictorialism. At the same time, technical developments enabled sharp and detailed images from smaller and more portable cameras thus widening the choice of subjects and enabling the photographer to 'capture the moment'.

Startling images began to emerge from America and Europe. One of the innovators was the American artist Emmanuel

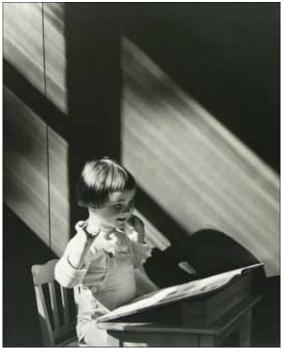

J. Szczepanski. Noirelle, 1959. Gelatin silver

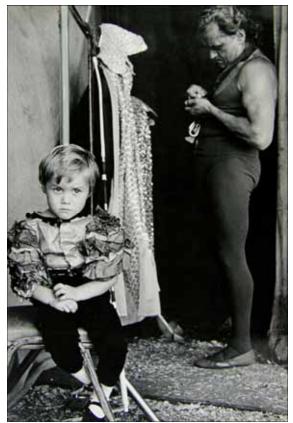

David Ellis. *Circus Child*. 1970. Gelatin silver

Radinsky, known as Man Ray. In New York, Man Ray met the avante-garde French artist Marcel Duchamp. They soon became the centre of radical antiart activities in the United States.

They founded the avant-garde Société Anonyme to hold exhibitions and publish books. However, finding that their work was not well received, they moved to Paris where they became associated with the Bohemian non-conformist circle and the Dada movement. Dadaism appealed to them because it rejected the prevailing standards in art.

Man Ray's first work in this style to be shown in Paris was a flat iron with tacks glued to the bottom plate. This must have come as a shock to viewers of the day. He went on to experiment with techniques such as solarisation and camera-less photographs, expressing his antibourgeois, anti-conformist and anarchistic views. Man Ray joined the Surrealists in about 1925.

Their manifesto was to reveal the subconscious mind as pioneered by Sigmund Freud, thus freeing photography from its rôle of recording the observable world, using it instead to create images from the imagination. At the same time at Germany's Bauhaus, Moholy-Nagy was experimenting with photomontage, unusual viewpoints, severe cropping and other techniques which were taking photography into new and exciting areas.

Australian photography was largely isolated from these developments. Many Australian photographers clung to pictorialism well into the 1940s, vet forward thinking workers were glimpsing the future. For example, professional photographer Athol Shmith (later an Honorary Life Member of our club) remarked in 1939, "there was all the Rembrandt style of portraiture with rigid use of lighting and huge shadows; there was the pictorialist movement with diffused images and everything soft." Nor was he pretentious about his work. "I can't stand the word "art". I am a photographer, just call me that", he continued.

But in Australia, flirting with modernism invited criticism. For example, in reviewing the 1940 exhibition at the Victorian Salon

John Scott Simmons wrote, "Why must we resort to stark goulishness to attract attention? We have been too much perhaps amenable to Continental influences. What a change it is to turn to Bill Howieson's charming print Melbourne. This is the first real soft-focus picture the writer has seen for many years. Taken directly in the camera, the result is first rate."

After World War 2 modernism gained greater acceptance. In 1953 Helmut Newton and Wolfgang Sievers, both from Germany (and supporters of our club), promoted the ideals of modernism at their exhibition New Visions in P h o t o g r a p h y a t Melbourne's Federal Hotel.

Yet in amateur clubs pictorialism remained popular. In our own club, Len Mullumby, newly arrived from Perth in the early 1950s, vigorously promoted the new photography. He encouraged documentary photography and introduced the style of the pin-sharp, glazed, glossy print which took advantage both of technical advances and the use of the entire area of the 16 by 20 inch exhibition size mount. By 1960 our work had undergone a quiet revolution, stimulated by exposure to the exciting images submitted by overseas photographers to the Melbourne International Exhibition of Photography run by our club.

Towards the end of the 20<sup>th</sup> century modernism had developed into postmodernism. It would embrace almost all subject matter and all photographic forms of expression – both hard-edge and soft-focus, colour and monochrome, conventional and mixed media, silver and digital capture, early techniques and experimental, traditional and modernist styles.

Philosopher Frederic Jameson describes post-modernism as the "dominant logic of late-capitalism" Artists are again questioning all that has gone before. In the words of Heraclitis, "everything is in a state of change."

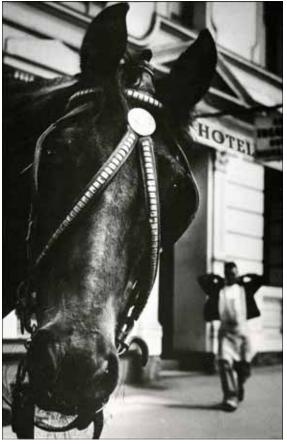

Ken Green. *At Last*. 1972. Gelatin silver, combination print

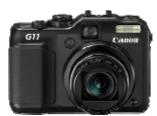

have bought a new camera. So! What's different?

It's new, its digital and it's not a Pentax. It's not even an SLR.

Most importantly it is to take pictures. Yes I've taken photos with many cameras in my collection but there are also a lot that I have not used, especially the compact/point and shoot cameras that are starting to appear in opportunity shops and garage sales (some of them still with a half-used film in them).

That's one effect of the digital revolution, with so many mobile phones that now take photos. (Nokia has taken over as the largest (in number) manufacturer of cameras.) It has downgraded the value of photographs. So many are taken, especially by teenagers, looked at and eventually deleted. Not even transferred to the computer, much less printed.

Is it any wonder that our introduction course is always booked out by people who realise there must be a better way?

But I diverge. I have purchased a Canon G11. Why?

My Pentax DSLR still takes excellent photos but I am changing. It is big and very heavy and there are places where I am now wanting to take photos where it is not convenient. Or maybe I'm getting too old to be carrying it everywhere all day. Or are the authorities making it more difficult to take photos.

I often bring it into club meetings and sometime take photos.

But it won't get pensioned off - when I go where I think there will be good photos and not just snapshots I will be taking it. Or I will take both.

The G11 is to take more photos and different photos. So what did I want?

• I wanted a camera I could put in my pocket (the G11 needs a big pocket but it is close enough).

#### the effect of the digital flash. The Canon G11 meets all these requirements. A number) manufacturer of the digital flash. The Canon G11 meets all these requirements. After six months and over two thousand exposures, where does it stand? What problems does it have?

• The eyelevel viewfinder is not very accurate, but I can always crop a bit.

A New Camera

Ian Bock

viewfinder).

• An eyelevel finder is a must (you can

hold it more steadily and you don't have a

problem when the sun shines on the

• The viewfinder must be articulated. I

have wasted many shots shooting with

the camera on the ground hoping the

DSLR was pointed in the right direction.

I wanted it to be able to shoot RAW.

• I wanted program, aperture priority

• I wanted a flash hot shoe that could be

used with an external flash or a studio

I wanted about 10 megapixels.

and manual exposure at least.

• Though better than other compact digital cameras I have used, there is still a lag between pressing the button and getting the picture especially when photographing an active four-year-old granddaughter.

• If I'm not careful my right thumb presses the wrong buttons on the back when taking a photo.

• The rocker to zoom the lens-twisting a lens barrel is much faster and more accurate.

• Not being able to use filters - but one can get an accessory to permit this at the expense of pocketability. And how often does one use filters with digital.

And what do I like?

• Obviously its size, and the articulated LCD viewfinder

• I can take it places where I may not be able to take the DSLR.

• The lens is equivalent to 28 to 140mm. I would like wider but I don't miss longer and with longer one often requires a

tripod so one may as well take the DSLR.

• And computer stitching will often handle wider.

• Its articulated LCD screen is also great for photos with me in it (eg for the self-portrait requested for the EDI Exhibition.)

• F/2.8 at the wide end is useful.

• A minimum aperture of F/8. is limiting when using my studio flash but the camera can swing in a built-in neutral density filter and as a result of the small sensor size there is plenty (sometimes too much) depth of field.

• But Photoshop can still blur out backgrounds.

• And what do I like best - I can set it on auto ISO and program exposure, flash not to fire, and can take photos in poor light more conveniently and just as well as my DSLR. Photos that I would not even try with my film camera.

## MCC Book Project

The MCC is pleased to announce they are producing a coffee table book of members' photographs to commemorate the 120<sup>th</sup> year as a photographic club.

Unlike the previous book, "A Century Exposed", this book will be non-historical in nature and focus content on a snapshot of what members are shooting now.

The project was conceived by MCC President Jo Beilby and developed with Kim Thorogood and Greg Hotson as a collaborative project. Together they form an experienced and talented team dedicated to bringing a diversity of photographic opportunities to members of the Club.

The Publications Committee has designed a book providing publication opportunities for all members that can be distributed widely, is professionally perfect bound, and rivals any other photographic book on the market today. "We see this as a fabulous opportunity for MCC members to show their work to friends and family in a professional production," said Jo Beilby, Editor in Chief of the project. "Now is the time for you to get together your ideas for photographs you would like to submit."

All MCC members are invited to submit up to two photographs in each of the five themes of the book: Places, Photojournalism, Black and White, Melbourne, Creative, and People.

Further submission guidelines will follow in eMCC and members can email for more information by contacting Jo Beilby at *jobeilby@optusnet.com.au*.

"Photography means many different things these days," said Jo. "With new production opportunities we can all know the excitement of having a few of our images in print. It's a great opportunity I know members will jump at." Together with the MCC Board, the Publications Committee is designing a production process that takes all the hard work out of being a contributor to such a landmark book. Members will be able to pre-order their book to ensure their copy.

Keep your eyes on eMCC for further submission guidelines and start shooting!

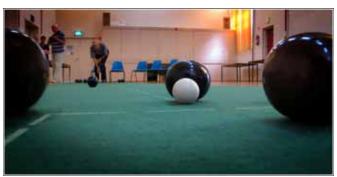

Photo taken with the Canon G11 resting on the ground. The photo has been modified in Photoshop.Due to the delay after firing the shutter, the bowl that has just been bowled is behind the bowl next to the kitty, so I had to insert another bowl. Another bowl was inserted on the left edge to balance the composition. Shadows were placed under the two added bowls, levels, etc. were adjusted.

## Monthly Competition Scores to July

# A Grade Open Prints

|                 | Jun | Jul | Total |
|-----------------|-----|-----|-------|
| Darren Bennett  | hh  | ре  | 46    |
| Gary Richardson | ре  | ee  | 34    |
| Norman Blaikie  | сс  | ee  | 28    |
| John Van Hirsel | се  | he  | 28    |
| Marg Huxtable   | ee  | ee  | 19    |
| John Spring     | се  | ee  | 18    |
| Annette James   | се  | ee  | 18    |
| Ray Huntley     | се  | ce  | 18    |
| Mieke Boynton   |     |     | 16    |
| Charles Kosina  | ee  | ee  | 16    |
| Maggie Smith    | се  |     | 14    |
| Jim Weatherill  | СС  |     | 12    |
| Nicole Andrews  | е   | е   | 12    |
| Avice McConnell | ee  | ee  | 11    |
| lan Bock        | се  |     | 10    |
| John Meir       | ee  | ee  | 10    |
| Jason Mather    |     |     | 6     |
| Nino Xerri      |     |     | 2     |
| Edgar Gatt      |     |     | 2     |
| Barb Butler     | ee  |     | 2     |
| D Crede On      | D   |     |       |

| B Grade Open Prints |     |     |       |
|---------------------|-----|-----|-------|
|                     | Jun | Jul | Total |
| Sandra Eichler      | hc  | ре  | 44    |
| Rob Featonby        | ре  | -   | 27    |
| Greg Hotson         | hc  | ee  | 24    |
| Ray Farrugia        | ee  | ee  | 20    |
| Leif Anderson       | ee  |     | 16    |
| Eugene Pitulice     |     |     | 10    |
| Tony Davidovski     |     |     | 8     |
| Selby Markham       |     |     | 4     |
| David Dyett         |     |     | 2     |
| Kim Thorogood       |     |     | 2     |
| David Dyett         | е   |     | 2     |

| C Grade Open Prints |     |     |       |
|---------------------|-----|-----|-------|
|                     | Jun | Jul | Total |
| Debashis Talukdar   | hh  | hc  | 46    |
| John Mallett        | ce  | ee  | 22    |
| Rachel Ferris       | ee  | ee  | 18    |
| Donna Zempel        | ce  | ce  | 18    |
| Robert Fairweather  | ce  | ee  | 14    |
| Tim Kolhman         |     |     | 10    |
| Ian Holdsworth      | ce  | ce  | 8     |
| Chelone Wolf        |     |     | 6     |
| Joanna Beilby       |     |     | 5     |
| Alec McKaskill      |     |     | 4     |
| Ronald Jore         |     |     | 2     |
| Fiona Williams      |     | ee  | 2     |
| Shane Booth         |     |     | 1     |
| Colyn Rankin        |     |     | 1     |
| John Callahan       | е   |     | 1     |

#### **Points Scoring System**

| Entry (no award)       | е     | 1 point    |
|------------------------|-------|------------|
| Commended              | С     | 3 points   |
| Highly commended       | h     | 5 points   |
| Print/EDI of the Month | р     | 6 points   |
| (5 for highly commende | d plu | s 1 extra) |

| Set Subject Prints |     |     |                  |
|--------------------|-----|-----|------------------|
|                    | Jun | Jul | Total            |
| Darren Bennett     | hh  | ee  | 31               |
| Debashis Talukdar  | сс  | ee  | 24               |
| Gary Richardson    | ee  | he  | 24               |
| John Spring        | he  | he  | 22               |
| Rob Fentonby       | ce  |     | 18               |
| Nicole Andrews     | ee  | ee  | 18               |
| Marg Huxtable      | ee  |     | 16               |
| Annette James      | ce  | ee  | 16               |
| John Meir          | ce  | ee  | 16               |
| Sandra Eichler     | ee  | ce  | 16               |
| Mieke Boynton      |     |     | 14               |
| Donna Zempel       | ee  | ee  | 14               |
| Scott Heim         | с   |     | 13               |
| lan Bock           | hc  | ee  | 13               |
| Maggie Smith       | ce  |     | 12               |
| Robert Fairweather | ee  | ee  | 12               |
| Charles Kosina     | ce  | ee  | 11               |
| Joanna Beilby      |     |     | 9                |
| Eugene Pitulice    |     |     | 8                |
| Rachel Ferris      | С   | се  | 8                |
| John van Hirsel    |     |     | 5                |
| Jim Weatherill     |     |     | 4                |
| Selby Markam       |     |     | 4                |
| Avice McConnell    |     | ee  | 4                |
| Jason Mather       |     |     | 3                |
| Barb Butler        | e   | ee  | 3                |
| Colyn Rankin       |     |     | 3<br>2<br>2<br>1 |
| Tony Davidovski    |     |     | 2                |
| Chelone Wolf       |     |     |                  |
| Leif Anderson      |     |     | 1                |
| Terry Piccinin     |     |     | 1                |

| Set Subject EDI    |     |     |       |  |
|--------------------|-----|-----|-------|--|
|                    | Jun | Jul | Total |  |
| Nicole Andrews     | hh  | ре  | 31    |  |
| Darren Bennett     | hh  | ee  | 26    |  |
| Annette James      | сс  | ee  | 25    |  |
| Annette Donald     | hc  | ee  | 25    |  |
| Rob Featonby       | СС  |     | 24    |  |
| Debashis Talukdar  | hc  | ee  | 21    |  |
| Donna Zempel       | he  | he  | 20    |  |
| Rachel Ferris      | h   | h   | 19    |  |
| Mieke Boynton      |     |     | 18    |  |
| Sandra Eichler     | се  | ee  | 18    |  |
| Alan Donald        | ee  | ee  | 14    |  |
| lan Bock           | се  | ce  | 14    |  |
| John Meir          | ee  | ee  | 14    |  |
| John Spring        | he  | ee  | 13    |  |
| Charles Kosina     | ee  | ee  | 12    |  |
| Barbara Butler     | ee  | ee  | 10    |  |
| David Jacobs       | се  | СС  | 10    |  |
| Maggie Smith       | hc  | ee  | 10    |  |
| Marg Huxtable      |     |     | 10    |  |
| Robert Fairweather | ee  | ee  | 9     |  |
| Sheryl Opie        | ee  | се  | 7     |  |
| Carolyn Buckley    | he  |     | 6     |  |
| Andrew Gyopar      |     |     | 4     |  |
| David Purdue       |     |     | 4     |  |
| Jim Weatherill     |     |     | 4     |  |
| Leif Andersen      |     |     | 3     |  |
| Simon Galbally     |     |     | 3     |  |
| Reuben Glass       |     |     | 2     |  |

| A Grade Open EDI |     |     |       |
|------------------|-----|-----|-------|
|                  | Jun | Jul | Total |
| Nicole Andrews   | he  | ee  | 31    |
| Rob Featonby     | hh  |     | 28    |
| David Purdue     | ре  | he  | 25    |
| Darren Bennett   | hc  | се  | 22    |
| John Meir        | сс  | ee  | 22    |
| Annette James    | се  | he  | 20    |
| Charles Kosina   | се  | ee  | 20    |
| Norman Blaikie   | ee  | ee  | 20    |
| Rachel Ferris    | се  | ee  | 19    |
| Phil Marley      | ee  | ee  | 18    |
| John Spring      | се  | ee  | 16    |
| Marg Huxtable    |     | се  | 16    |
| Mieke Boynton    |     |     | 16    |
| lan Bock         | ee  | ee  | 14    |
| Boaz Lahav       | ee  | ee  | 12    |
| Maggie Smith     | h   | he  | 11    |
| Barbara Butler   | се  | ee  | 10    |
| Jim Weatherill   | he  |     | 8     |
| Leif Andersen    |     |     | 8     |
| Andrew Gyopar    |     |     | 6     |
| Carolyn Buckley  | he  |     | 6     |
| Stephen Paul     |     |     | 2     |

| B Grade Open EDI   |     |     |       |  |
|--------------------|-----|-----|-------|--|
|                    | Jun | Jul | Total |  |
| Sandra Eichler     | hc  | he  | 35    |  |
| Annette Donald     | he  | ee  | 20    |  |
| Debashis Talukdar  | hc  | се  | 19    |  |
| Alan Donald        | ee  | се  | 18    |  |
| Robert Fairweather | ee  | ee  | 17    |  |
| David jacobs       | hh  | he  | 16    |  |
| Donna Zempel       | ce  | ee  | 15    |  |
| Sheryl Opie        | ce  | ee  | 14    |  |
| Nino Xerris        |     |     | 12    |  |
| Simon Galbally     |     |     | 12    |  |
| Kim Thorogood      |     |     | 2     |  |
| Reuben Glass       |     |     | 2     |  |

## September EDI

The September EDI competition is on the 30th, the fifth Thursday of the month, not the fourth.

But entries are still required on the second Thursday on the 9th.

Set subject for September is "Eggs".

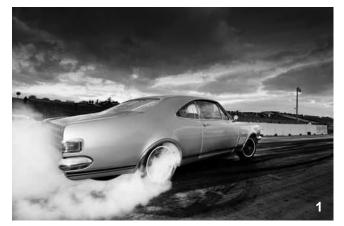

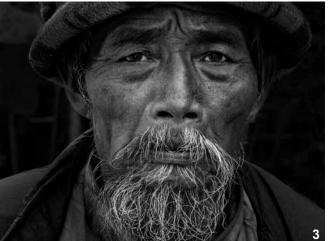

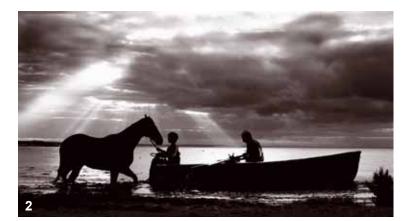

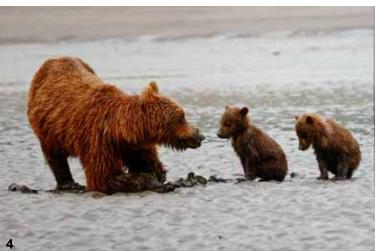

## **MCC VAPS 2010 Print Entries**

- 1. Rob Featonby

- Kob Featonby
  Maggie Smith
  Marg Huxtable
  Gary Richardson
  Jim Weatherill
  Sandra Eichler
- 7. Ray Huntley
- 8. Darren Bennett
- 9. Ian Bock
- GTS Early morning swim Senior citizen of Laos The provider Seppo Troubadour Pipes The Waiting Room Gallery

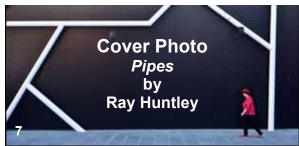

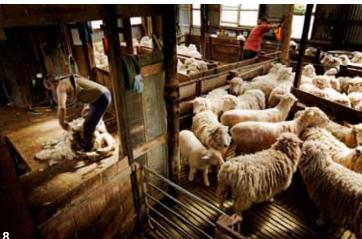

5

6

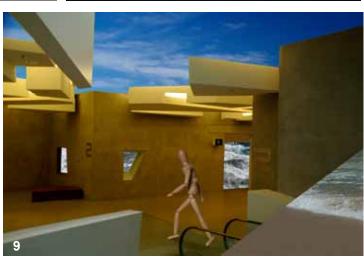

2010 July - August Page 11

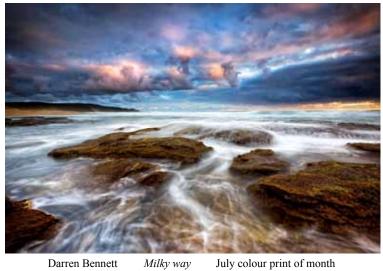

Darren Bennett

July colour print of month

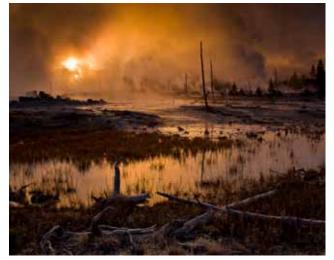

Gary Richardson Fire in the sky June colour print of month

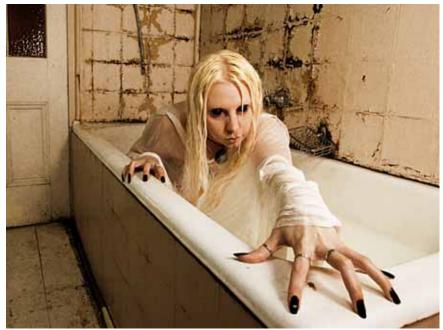

David Purdue

Horror movie June EDI of month

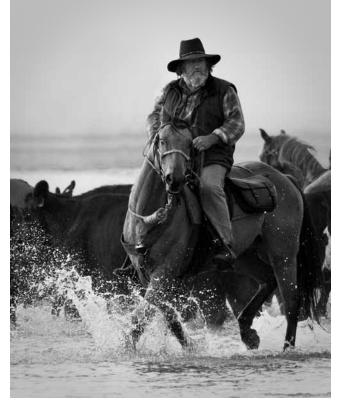

Rob Featonby

The stockman

June mono print of month

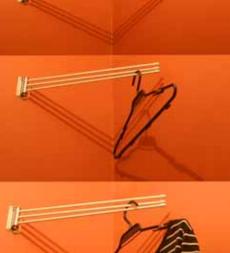

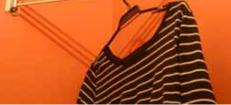

Nicole Andrews

*Washing day* July EDI of month

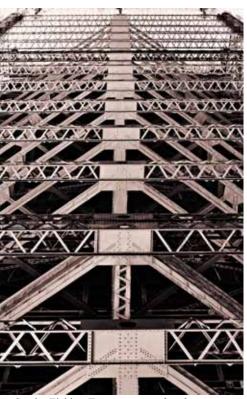

Sandra Eichler *Famous icon - fameless view* July mono print of month